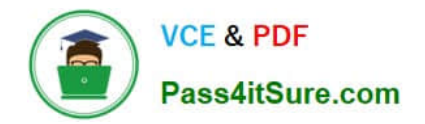

# **1Z0-821Q&As**

Oracle Solaris 11 System Administration

# **Pass Oracle 1Z0-821 Exam with 100% Guarantee**

Free Download Real Questions & Answers **PDF** and **VCE** file from:

**https://www.pass4itsure.com/1z0-821.html**

100% Passing Guarantee 100% Money Back Assurance

Following Questions and Answers are all new published by Oracle Official Exam Center

**C** Instant Download After Purchase

- **83 100% Money Back Guarantee**
- 365 Days Free Update
- 800,000+ Satisfied Customers

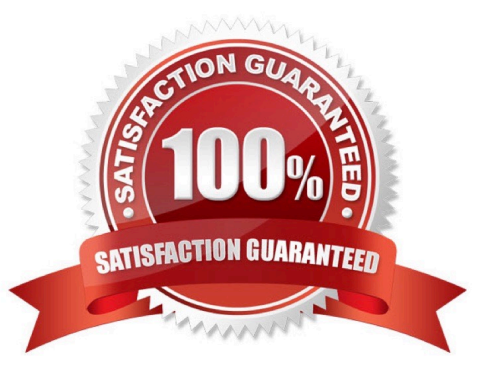

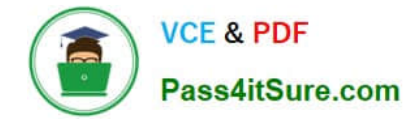

#### **QUESTION 1**

In a default standalone installation of Oracle Solaris 11, what is the default minimum length in characters of a user password, and where is the minimum password length defined?

- A. Default minimum length is 8, and is defined in /etc/default/password.
- B. Default minimum length is 6, and is defined in /etc/default/password.
- C. Default minimum length is 8, and is defined in /etc/shadow.
- D. Default minimum length is 6, and is defined in /etc/shadow.
- E. Default minimum length is 8, and is defined in /usr/sadm/defadduser.
- F. Default minimum length is 6, and is defined in /usr/sadm/defadduser.

#### Correct Answer: B

By default, the passwd command assumes a minimum length of six characters. You can use the PASSLENGTH default in the /etc/defaults/passwd files to change that by setting the minimum number of characters that a user\\'s password must contain to some other number.

#### **QUESTION 2**

The crash dump notification on your server is:

```
Dump content: kernel and current process pages
Dump device: /dev/zvol/dsk/rpool/dump (dedicated)
Savecore directory: /var/crash
Savecore enabled: no
Save compressed: on
```

```
The files in the /var/crash directory are:
bounds
           vmdump.0
```
Documentation states that there should be two core files for each crash dump in the /var/crash directory named vmdump.0

Which command should you choose to display theses two files?

- A. savecore -f vmdump.0
- B. dumpadm uncompressed
- C. gunzip vmdump.0
- D. dumpadm -z off
- Correct Answer: A

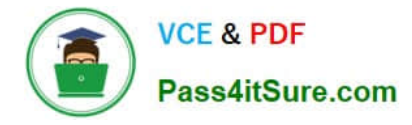

Decompress using savecore -f vmdump.0

savecore - save a crash dump of the operating system

-f dumpfile Attempt to save a crash dump from the specified file instead of from the system\\'s current dump device. This option may be useful if the information stored on the dump device has been copied to an on-disk file by means of the dd(1M) command.

#### **QUESTION 3**

You are troubleshooting the Oracle Solaris11 Automated Installer (AI), which is not connecting with the IPS software repository.

Which three steps will help determine the cause of DNS name resolution failure?

A. Verify the contents of /etc/resolve.conf.

B. Run netstat -nr to verify the routing to the DNS server.

C. Ping the IP address of the IPS server to verify connectivity.

D. On the installation server, verify that the menu.1st file for the client points to a valid boot arc hive.

E. Run df -k to verify that the boot directory containing the boot archive is loopback mounted under /etc/ netboot.

F. Run the command /sbin/dhcpinfo DNSserv to ensure that the DHCP server providing the DNS server information.

Correct Answer: ABF

Check DNS

\*

(A) Check whether DNS is configured on your client by verifying that a non-empty /etc/resolv.conf file exists.

\*

(F) If /etc/resolv.conf does not exist or is empty, check that your DHCP server is providing DNS server information to the client: # /sbin/dhcpinfo DNSserv If this command returns nothing, the DHCP server is not set up to provide DNS server information to the client. Contact your DHCP administrator to correct this problem.

\*

(B) If an /etc/resolv.conf file exists and is properly configured, check for the following possible problems and contact your system administrator for resolution:

\*\* The DNS server might not be resolving your IPS repository server name. \*\* No default route to reach the DNS server exists.

## **QUESTION 4**

Select the two statements that correctly describe the operation of NWAM.

A. If a location is explicitly enabled, it remains active until explicitly changed.

- B. Wireless security keys can be configured by using the nwammgr command.
- C. NWAM stores profile information in /etc/ipadm/ipadm.conf and /etc/dladm/datalink.conf.
- D. Multiple locations may be automatically activated in systems with multiple network interface cards.
- E. Interface NCU Properties "float" and are automatically attached to the highest priority Link NCU Property.

F. If the DefaultFixed NCP is enabled, persistent configuration, stored in /etc/ipadm.conf and /etc/dladm/ datalink.conf is used.

Correct Answer: AD

A: Conditional and system locations can be manually activated, which means that the location remains active until explicitly disabled.

D: A location comprises certain elements of a network configuration, for example a name service and firewall settings, that are applied together, when required. You can create multiple locations for various uses. For example, one location can be used when you are connected at the office by using the company intranet. Another location can be used at home when you are connected to the public Internet by using a wireless access point. Locations can be activated manually or automatically, according to environmental conditions, such as the IP address that is obtained by a network connection.

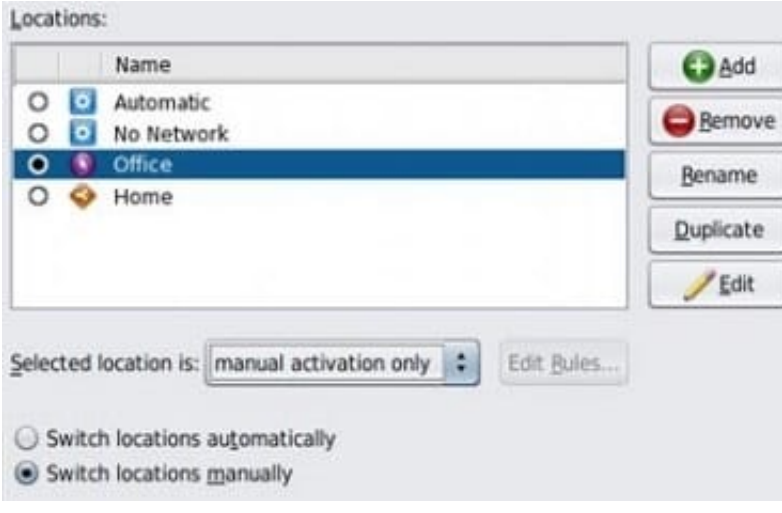

### **QUESTION 5**

You are the administrator of a system that a large number of developers work on. These developers crash the system, and their applications, on a regular basis.

What command would you use to configure where the core files are saved?

- A. savecore
- B. dumpadm
- C. svcadm
- D. proc

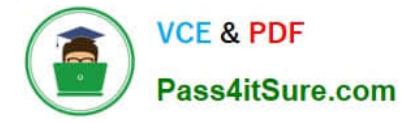

E. coreadm

Correct Answer: E

The coreadm command is used to specify the name and location of core files produced by abnormally-terminating processes.

[1Z0-821 PDF Dumps](https://www.pass4itsure.com/1z0-821.html) [1Z0-821 Practice Test](https://www.pass4itsure.com/1z0-821.html) [1Z0-821 Braindumps](https://www.pass4itsure.com/1z0-821.html)